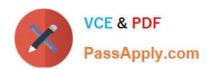

# 1Z0-404<sup>Q&As</sup>

Oracle Communications Session Border Controller 7 Basic Implementation Essentials

## Pass Oracle 1Z0-404 Exam with 100% Guarantee

Free Download Real Questions & Answers **PDF** and **VCE** file from:

https://www.passapply.com/1z0-404.html

100% Passing Guarantee 100% Money Back Assurance

Following Questions and Answers are all new published by Oracle
Official Exam Center

- Instant Download After Purchase
- 100% Money Back Guarantee
- 365 Days Free Update
- 800,000+ Satisfied Customers

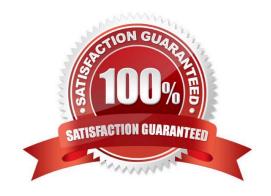

# VCE & PDF PassApply.com

### https://www.passapply.com/1z0-404.html

2024 Latest passapply 1Z0-404 PDF and VCE dumps Download

#### **QUESTION 1**

From which Session Border Controller node in a high availability (HA) pair, could a network administrator trigger a system switchover manually by issuing the notify berpd force command?

- A. Secondary only
- B. Active node that no longer has a heartbeat
- C. Standby only
- D. Active only
- E. Standby orActive

Correct Answer: D

#### **QUESTION 2**

You were working with the Session Border Controller in configuration mode and you forgot toclose your session. Your colleague who connected after you left says that he cannot enter into configuration mode.

Why is your colleague not able to configure the Session Border Controller?

- A. The Session Border Controller does not allow more than one configuration session within 24 hours.
- B. The Session Border Controller does not support Telnet/SSH timeouts.
- C. The Session Border Controller supports only one simultaneous configuration session, and the Telnet/ SSH timeouts are set to 0.
- D. The Session Border Controller supports only 10 simultaneous configuration sessions.
- E. The Session Border Controller supports only five simultaneous Telnet/SSH sessions.

Correct Answer: C

#### **QUESTION 3**

Which SIP headers in an incoming SIP message to the Session Border Controller are used by a local-policy configuration element for routing?

- A. From and To headers
- B. From header and Request-URI
- C. Call-Id header
- D. Contact header
- E. Via and To headers.

#### https://www.passapply.com/1z0-404.html 2024 Latest passapply 1Z0-404 PDF and VCE dumps Download

Correct Answer: D

#### **QUESTION 4**

Which three statements are true about the bootloader? (Choose three.)

- A. It decompresses the image file and loads it into the main RAM
- B. It reads the imagefile
- C. It is based on Linux
- D. It looks at the boot parameters
- E. It is a Windriver\\'s VxWork product

Correct Answer: ABD

#### **QUESTION 5**

You are adding peers to a Policy-Based Realm Bridging (PBRB) configuration.

Which two configuration steps, among others, are required? (Choose two.)

- A. Navigate to the media-manager configuration branch and configure the realm-config configuration element.
- B. Navigate to the session-router configuration branch and configure the sipd-address configuration element.
- C. Navigate to the session-router configuration branch and configure the local-policy configuration element.
- D. Navigate to the session-router configuration branch and configure the sip-nat configuration element.
- E. Navigate to the media-manager configuration branch and configure the access-control configuration element.

Correct Answer: AE

1Z0-404 PDF Dumps

1Z0-404 VCE Dumps

1Z0-404 Braindumps